## ÍNDICE

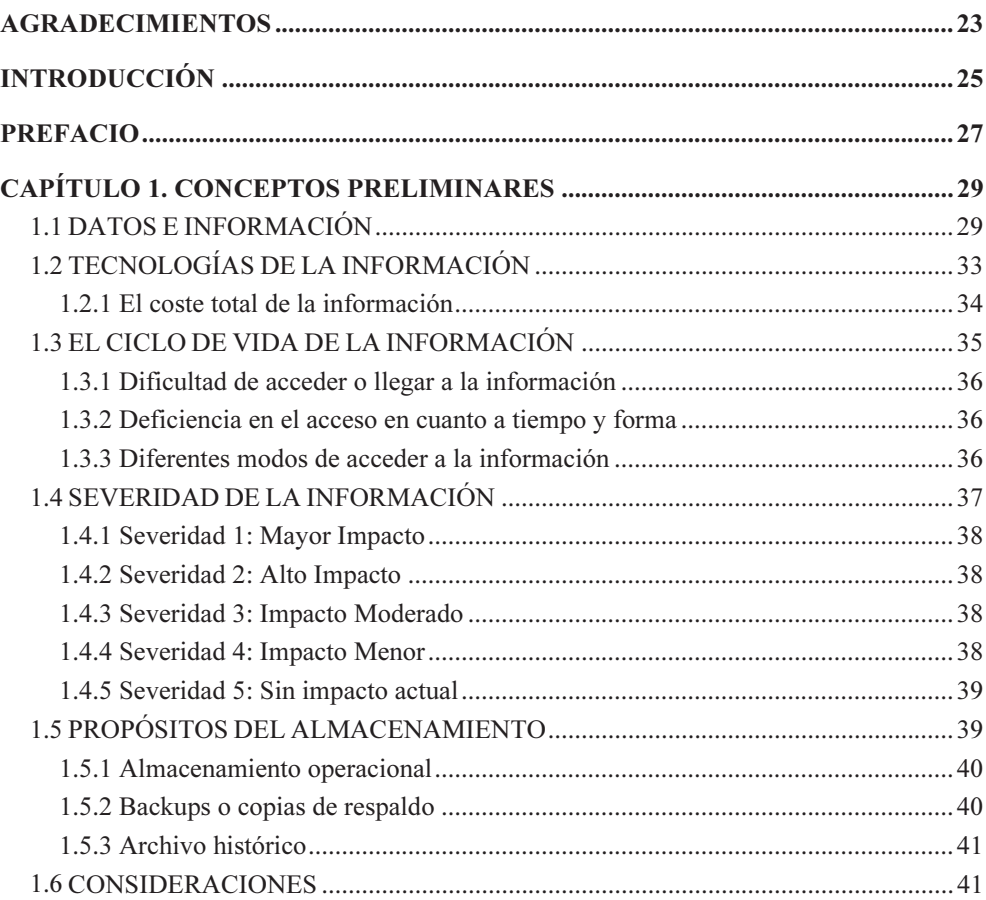

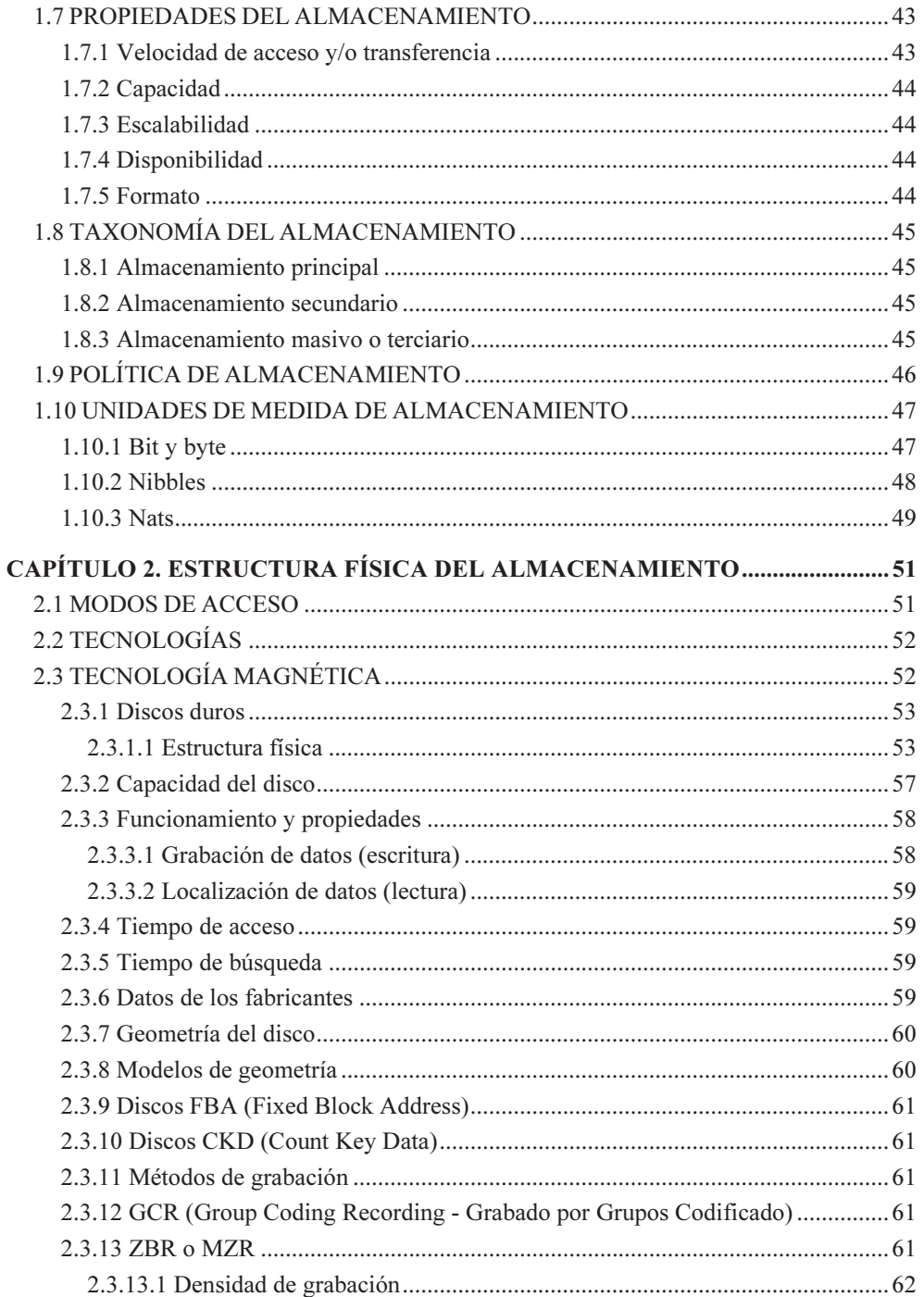

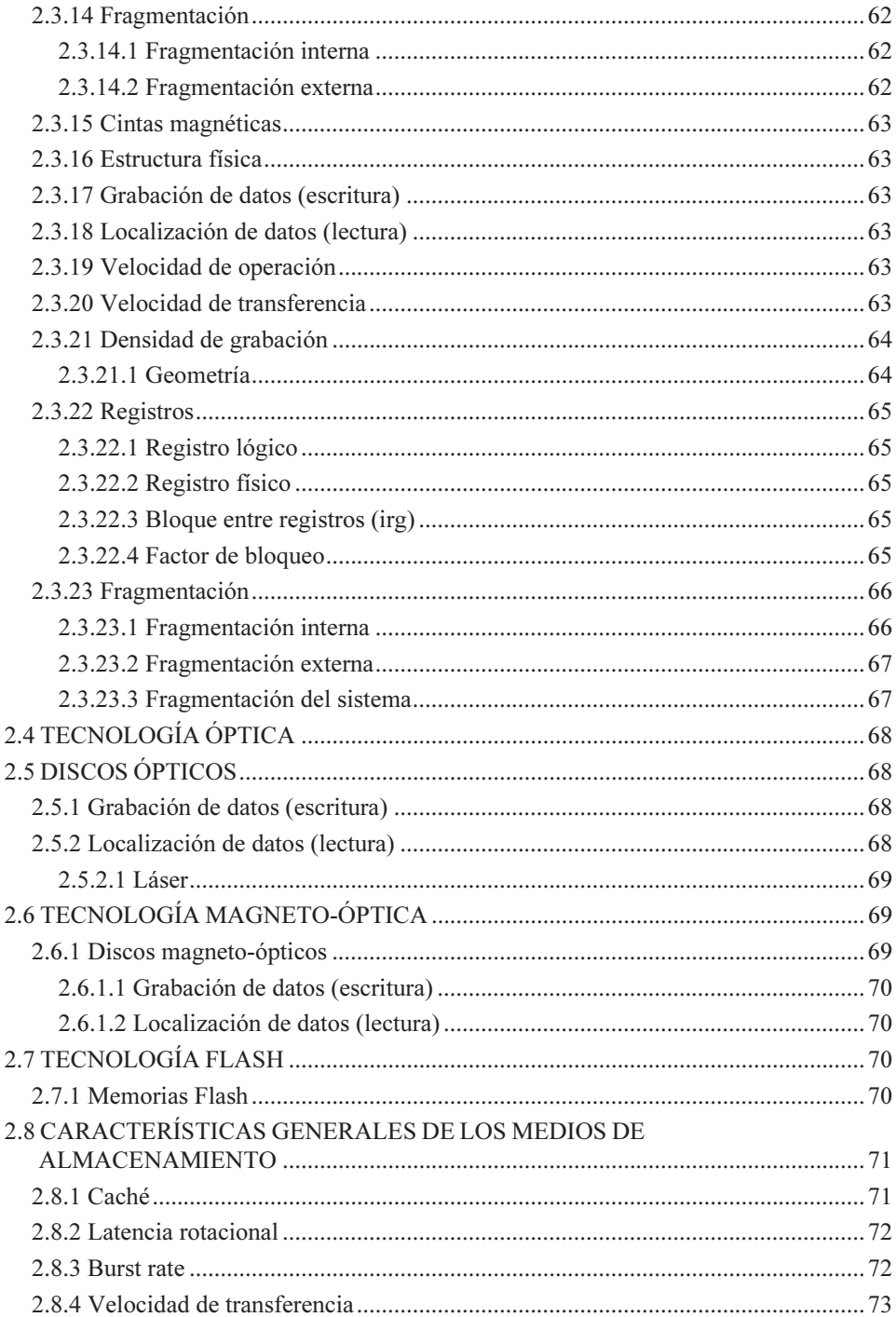

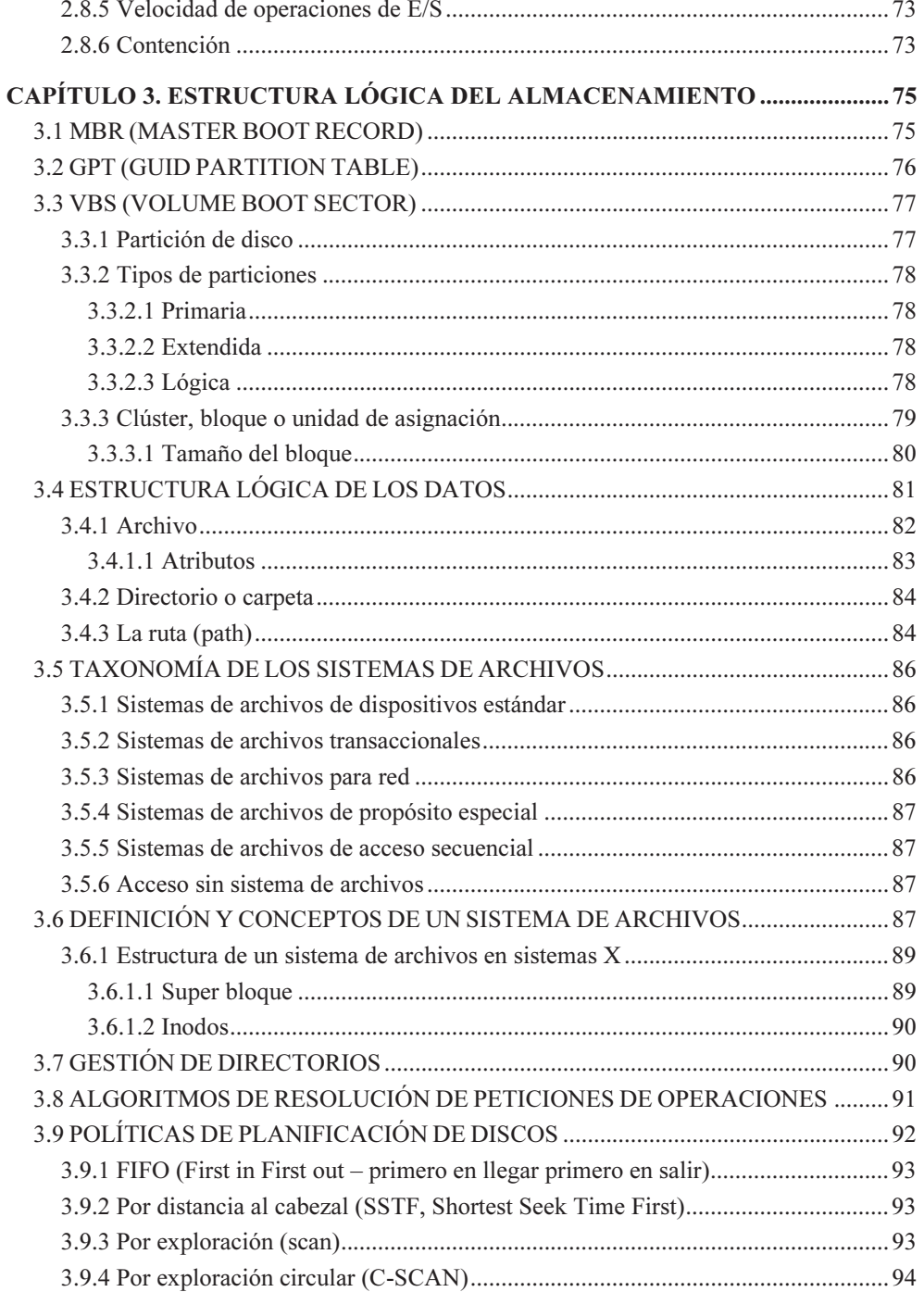

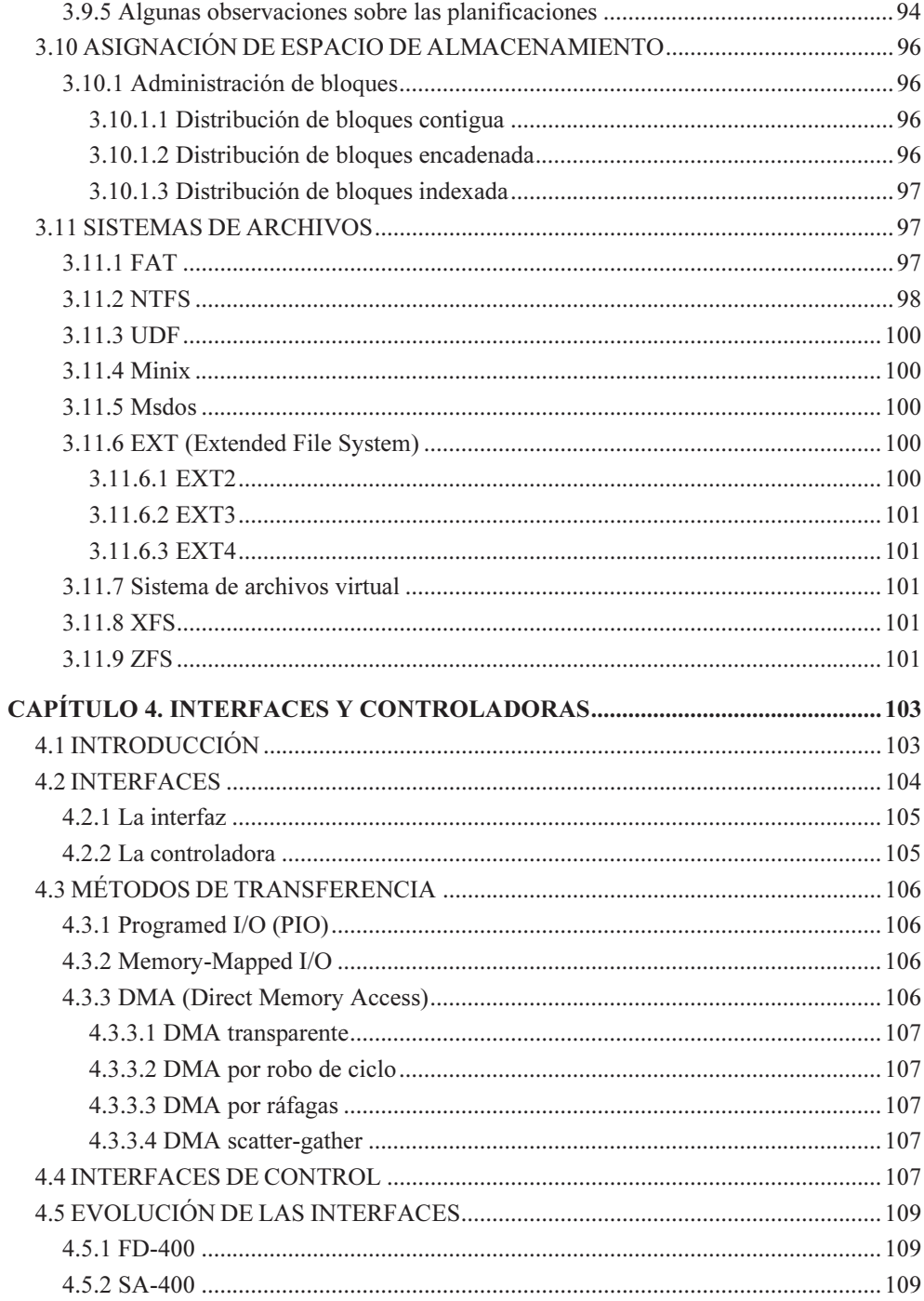

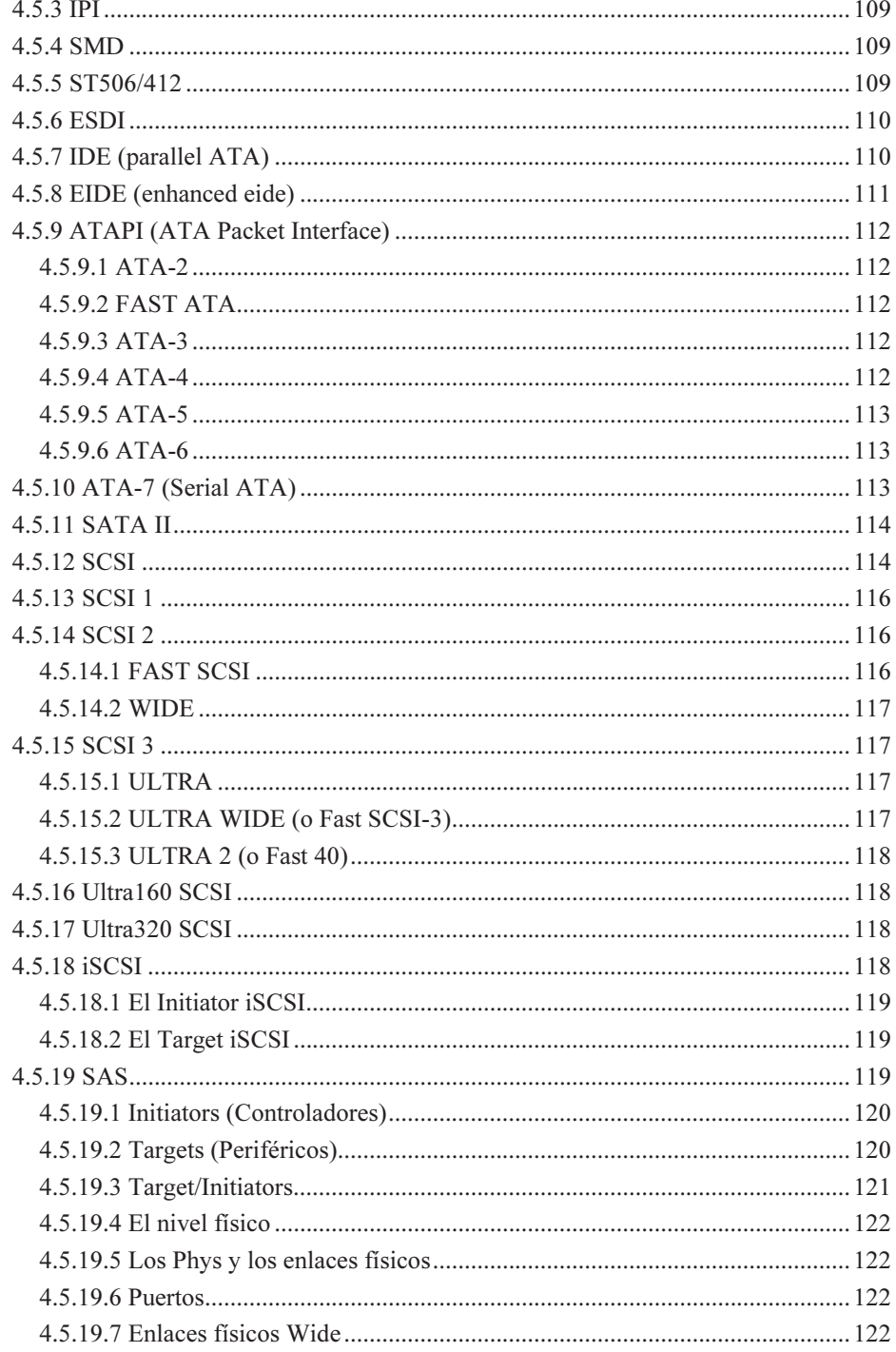

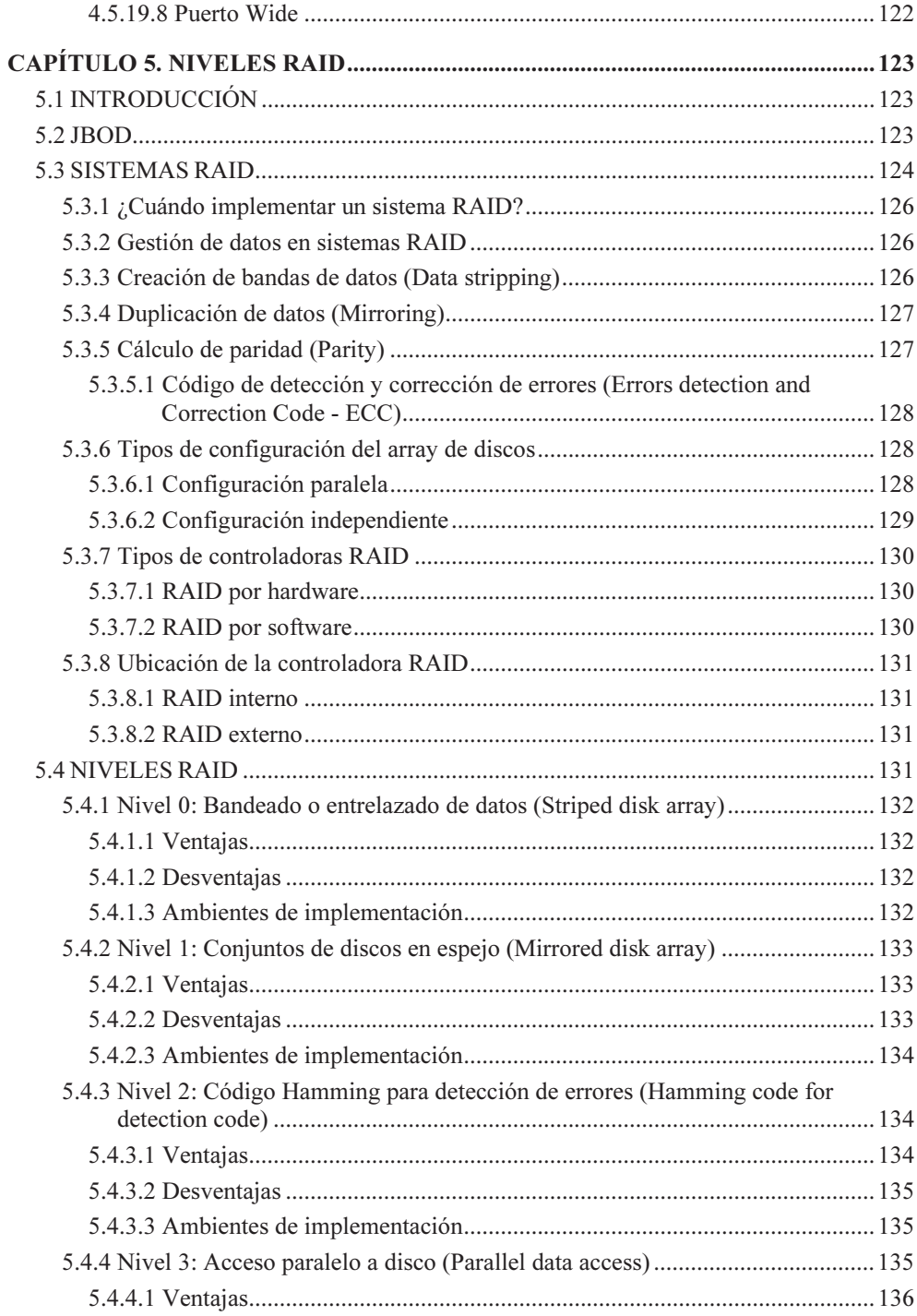

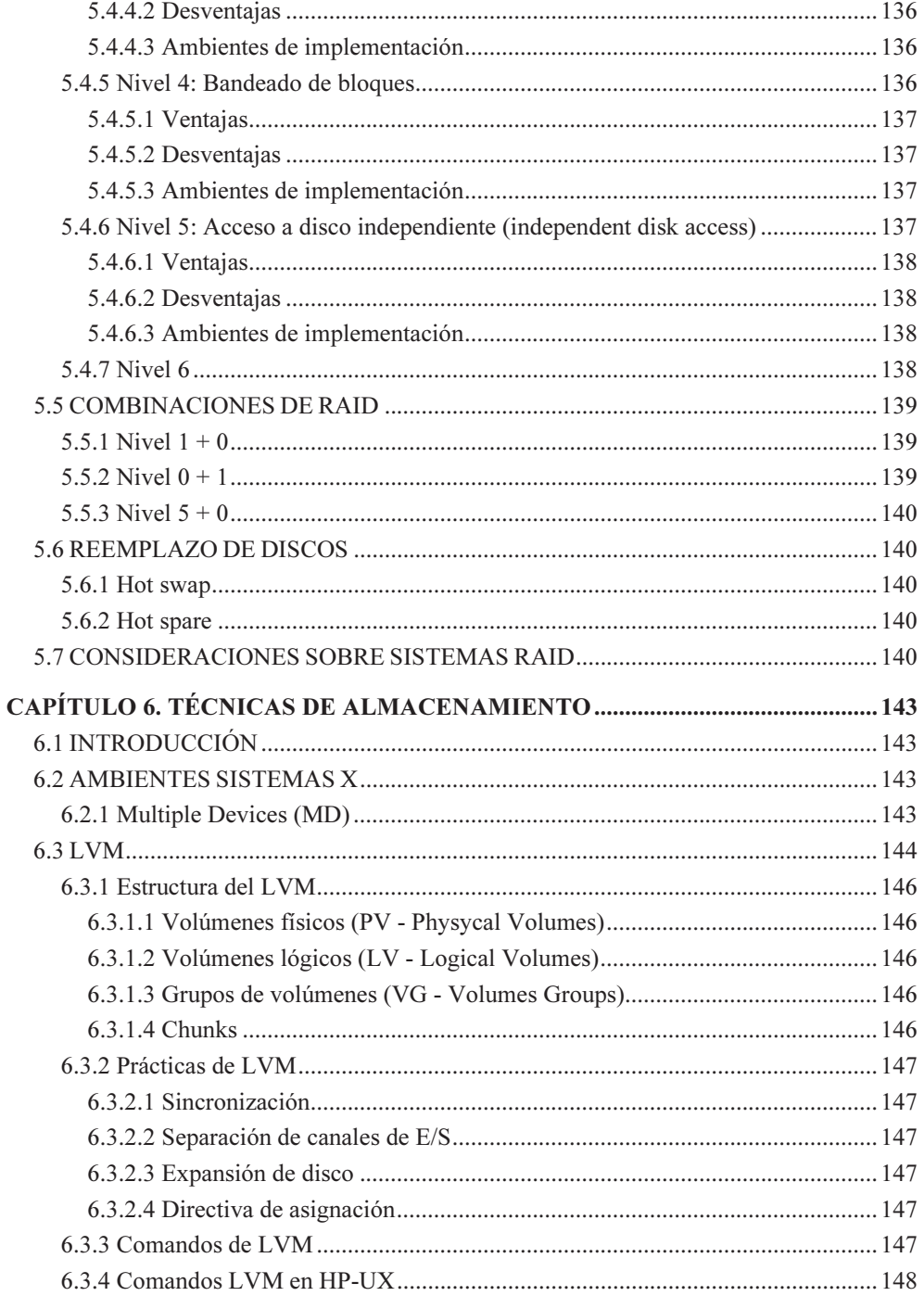

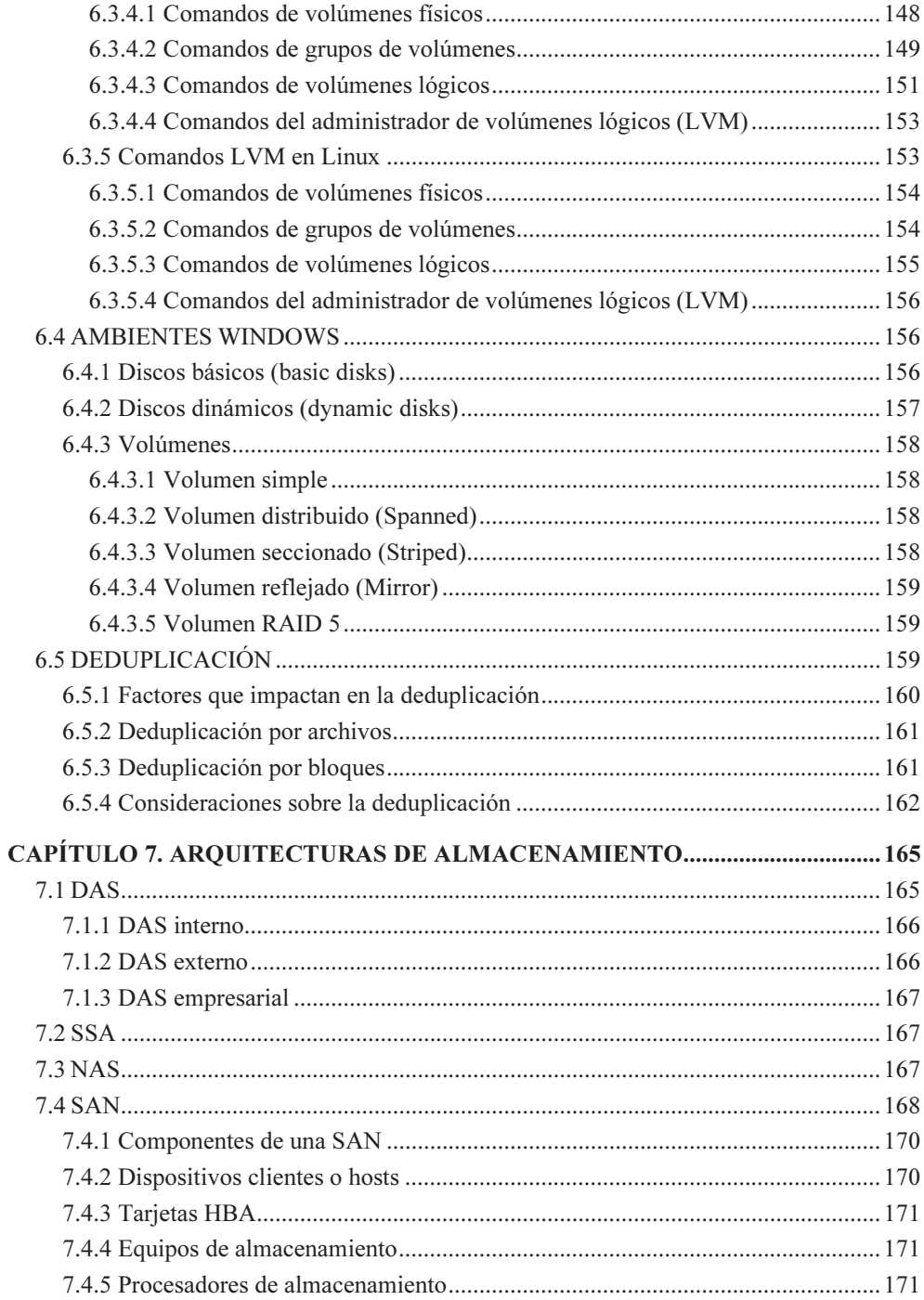

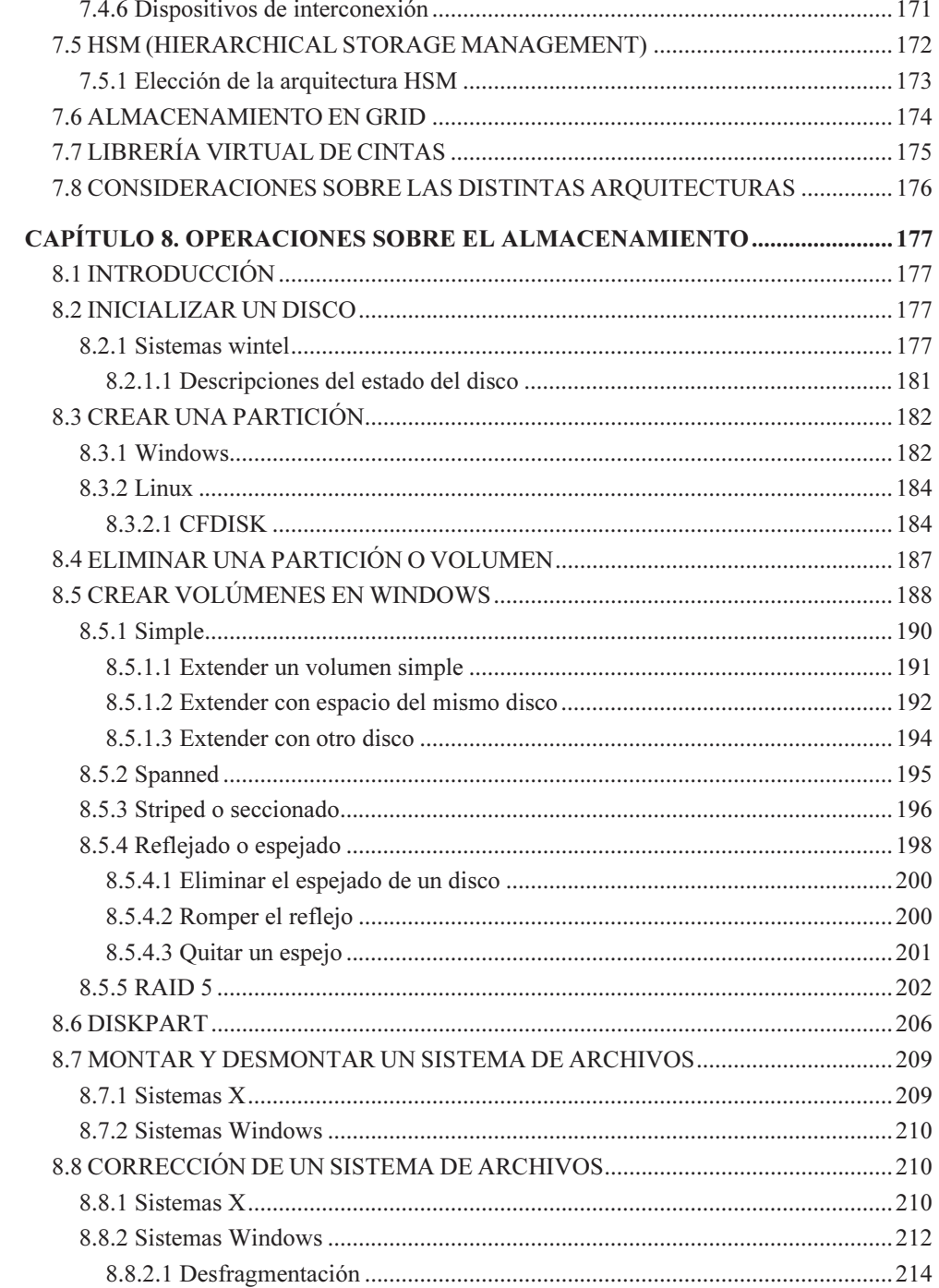

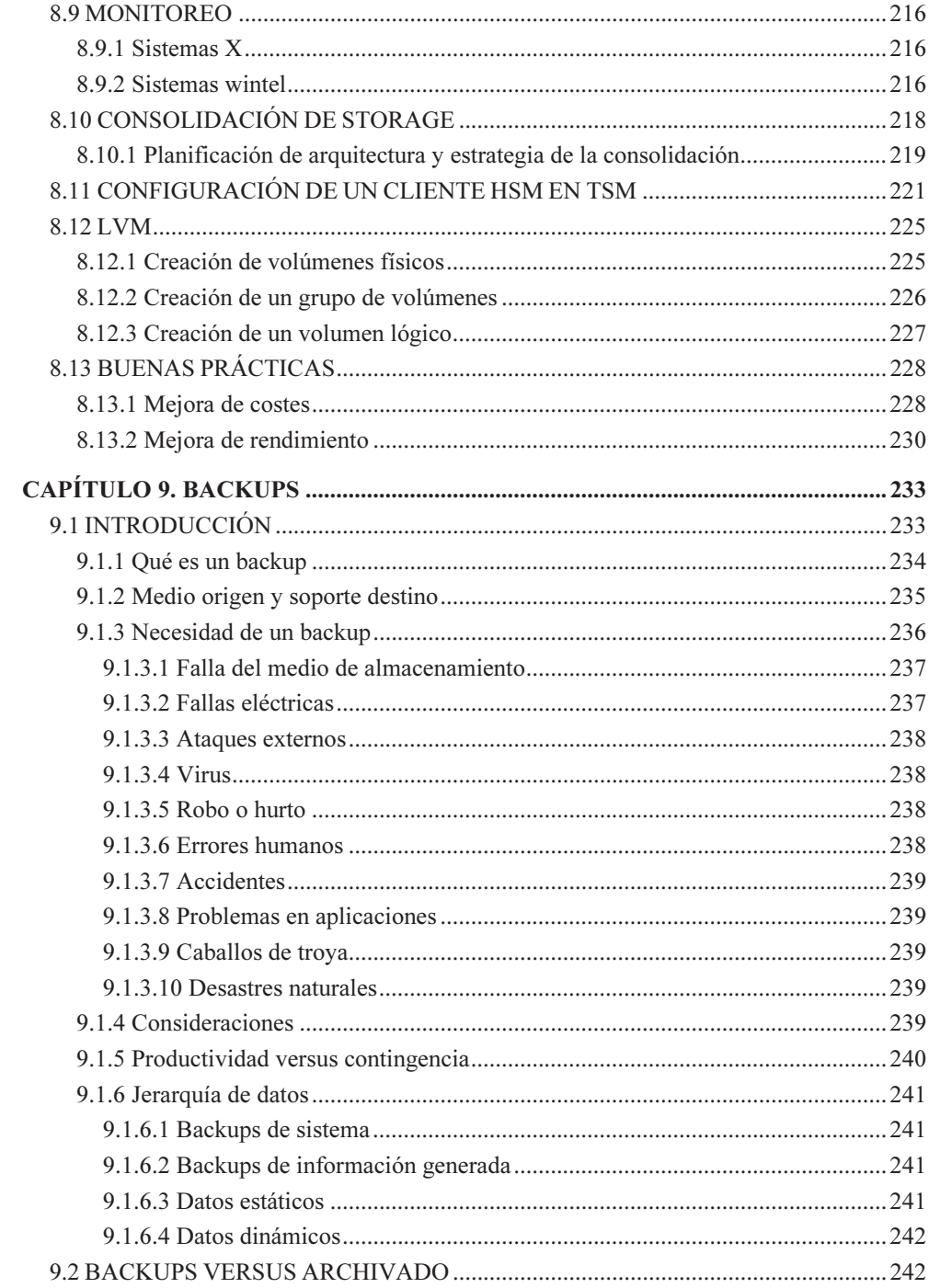

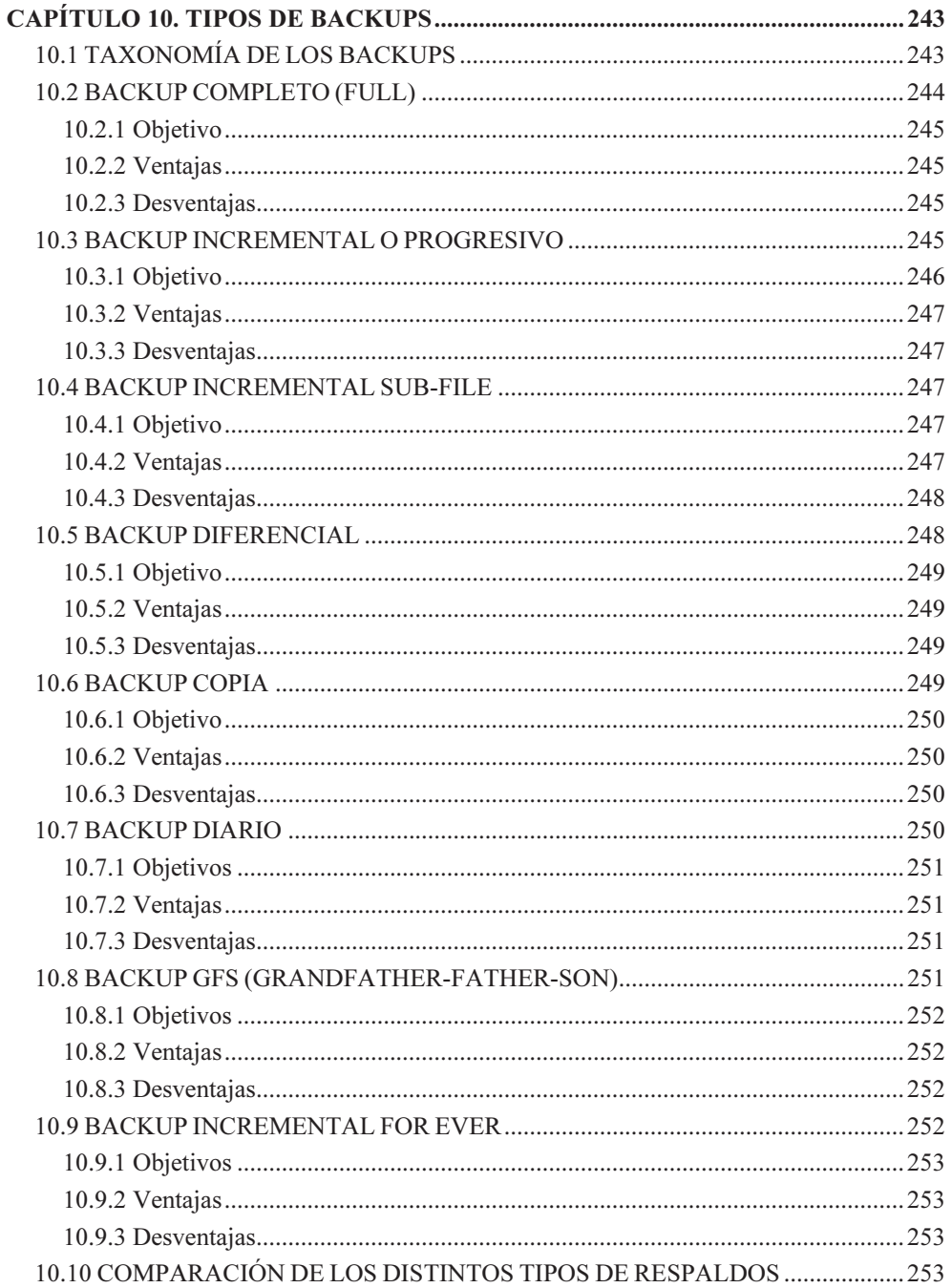

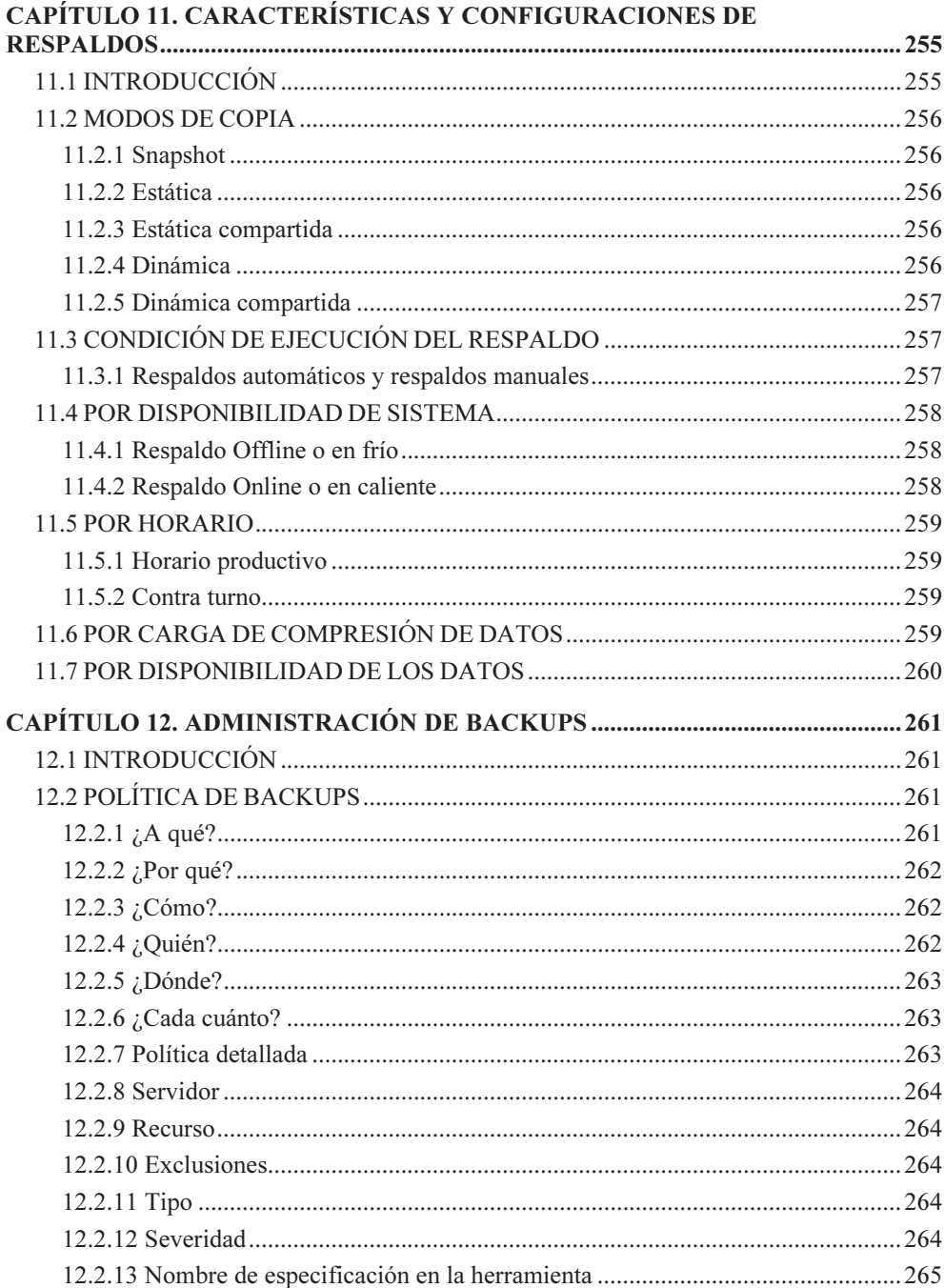

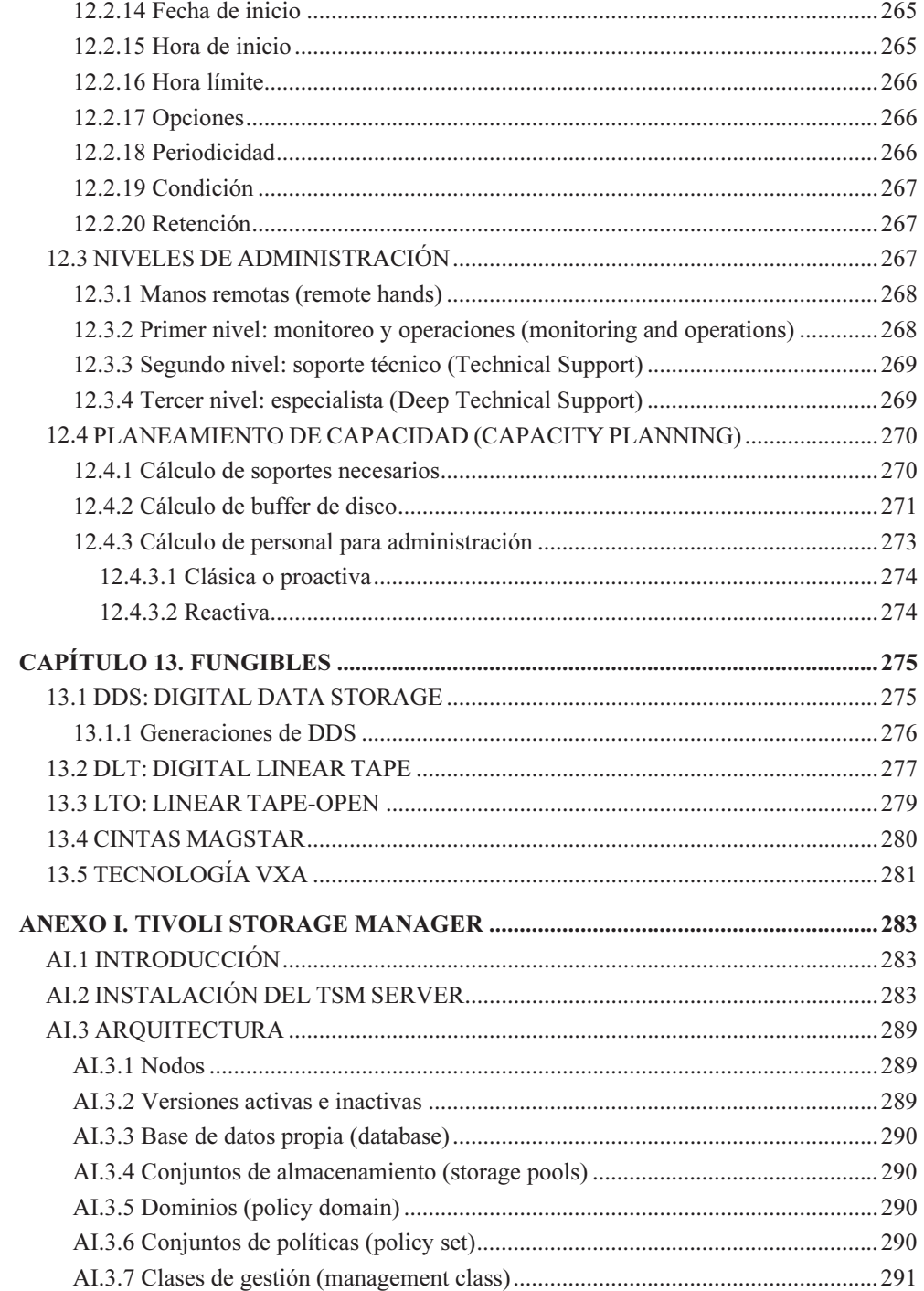

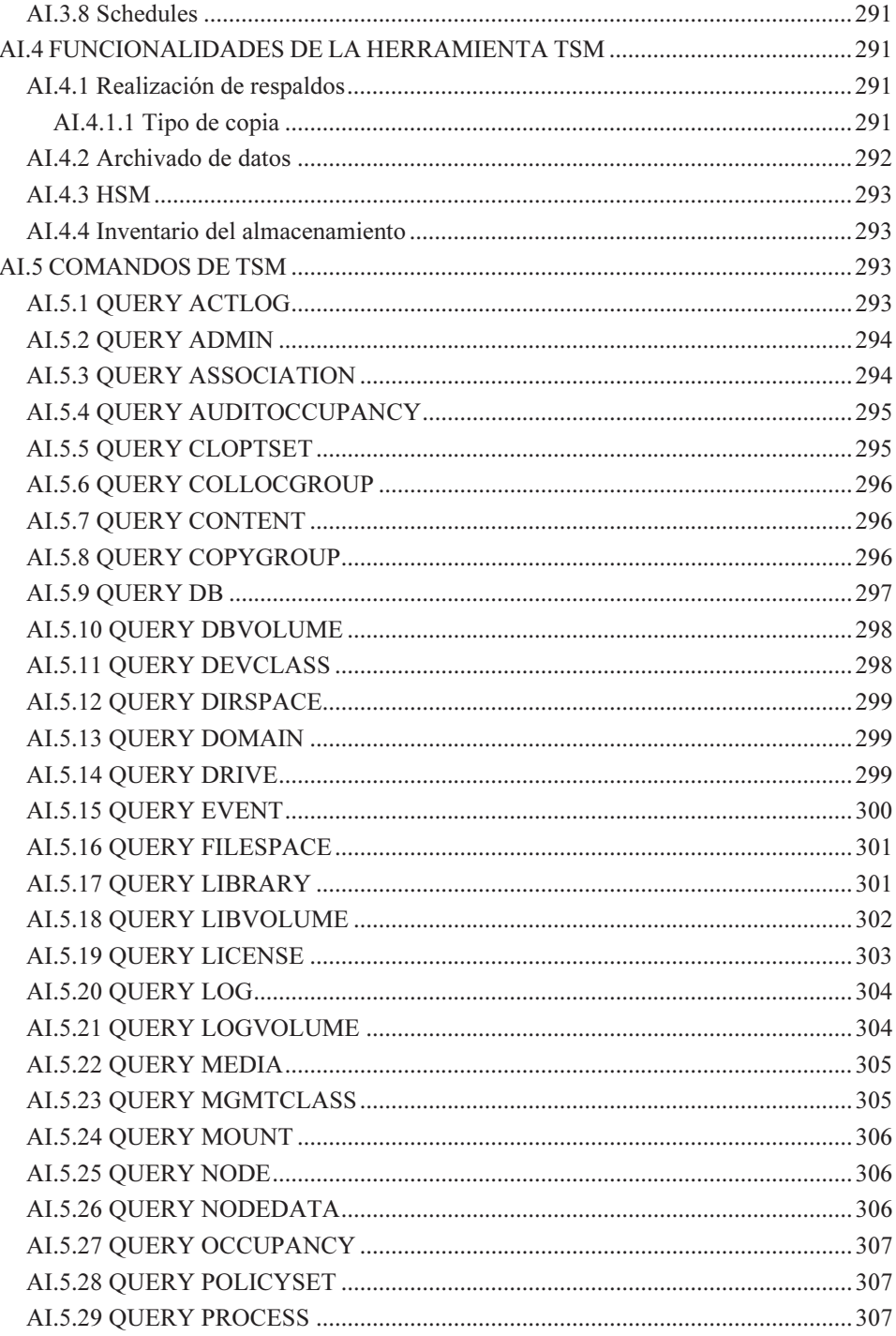

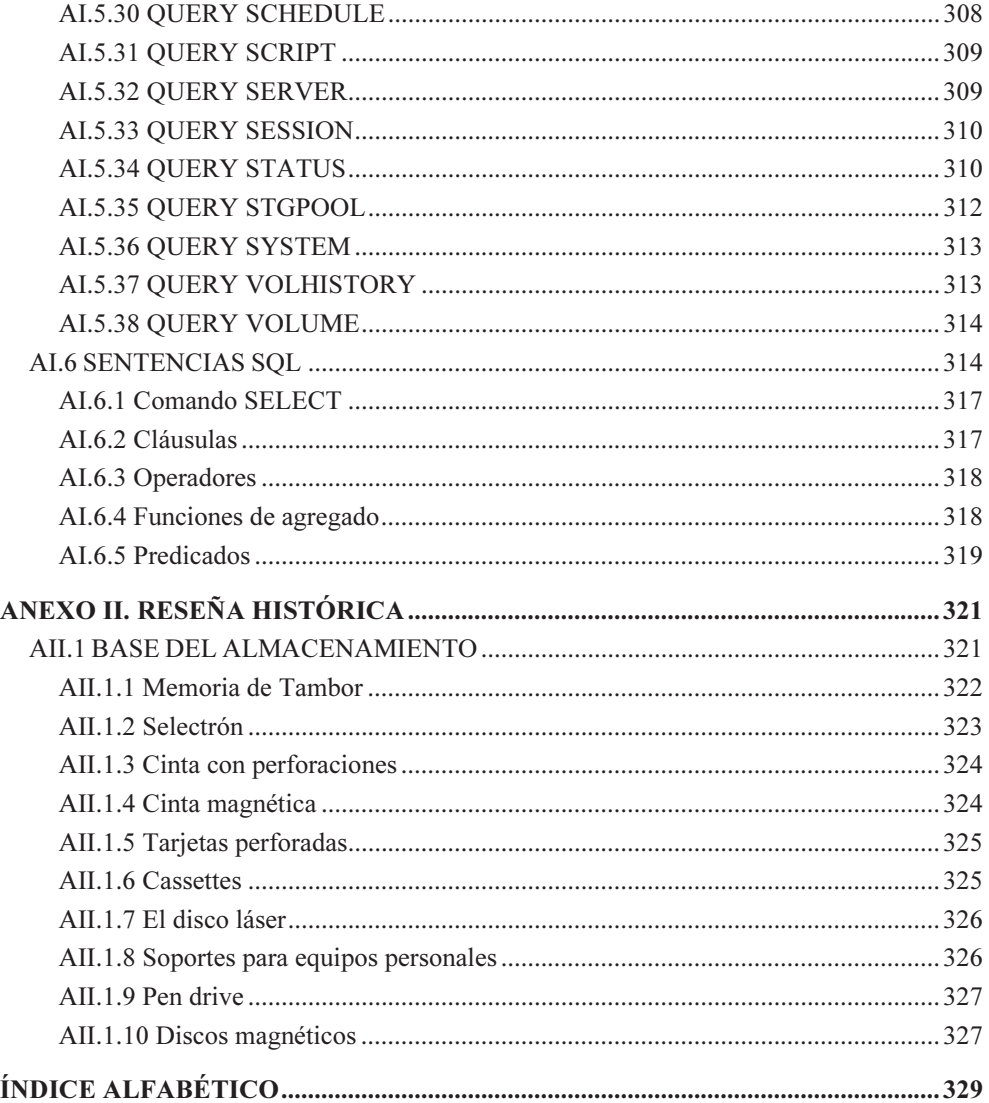